## Podešavanje artikla, popunjavanje POPDV u IR kako utiče na obračun PDV

Poslednja izmena 01/08/2022 12:45 pm CEST

U tabeli ispod imamo definisano kako se artikli prikažu u POPDV i PPPDV obrascu u zavisnosti od:

- podešavanja stope PDV u Šifarniku > Artikli > Stopa PDV

- odabranog polja POPDV u samom izdatom računu

Prikazani podaci u tabeli važe i **za stranku koja je iz RS i za stranku koja nije iz RS**

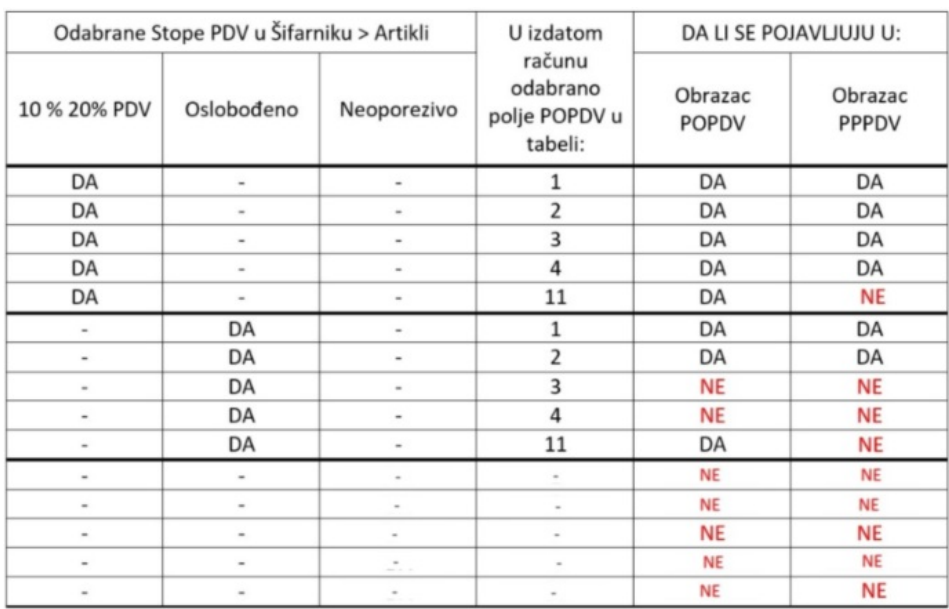